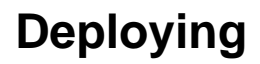

Describe Deploying here.